# chemnum v0.3

# 2011/08/03

Clemens NIEDERBERGER

<http://www.mychemistry.eu/> [contact@mychemistry.eu](mailto:contact@mychemistry.eu)

chemnum is a new and hopefully comprehensive approach for the numbering of chemical compounds.

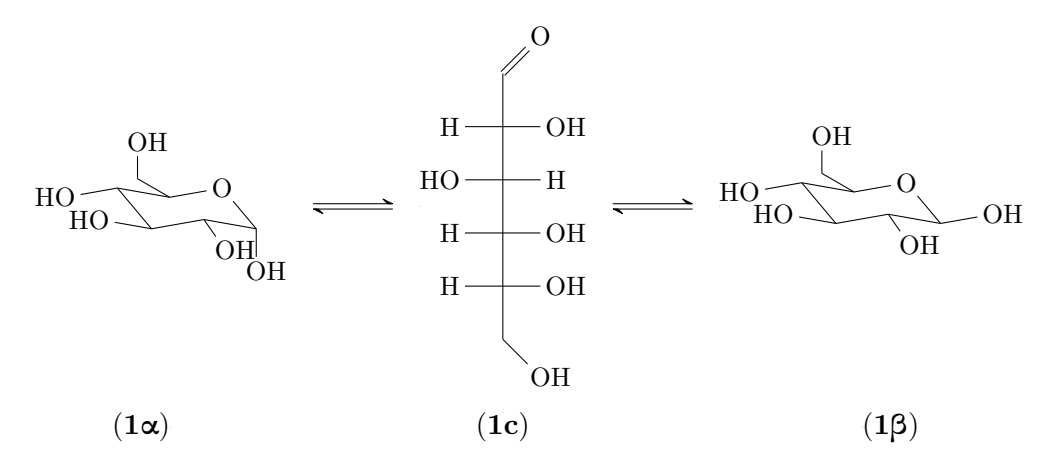

Scheme 1: In a solution the  $\alpha$ - and the β-anomer of D-glucose (1 $\alpha$  and 1 $\beta$ ) are in equilibrium via the open-chain form  $(1c)$ .

# **Contents**

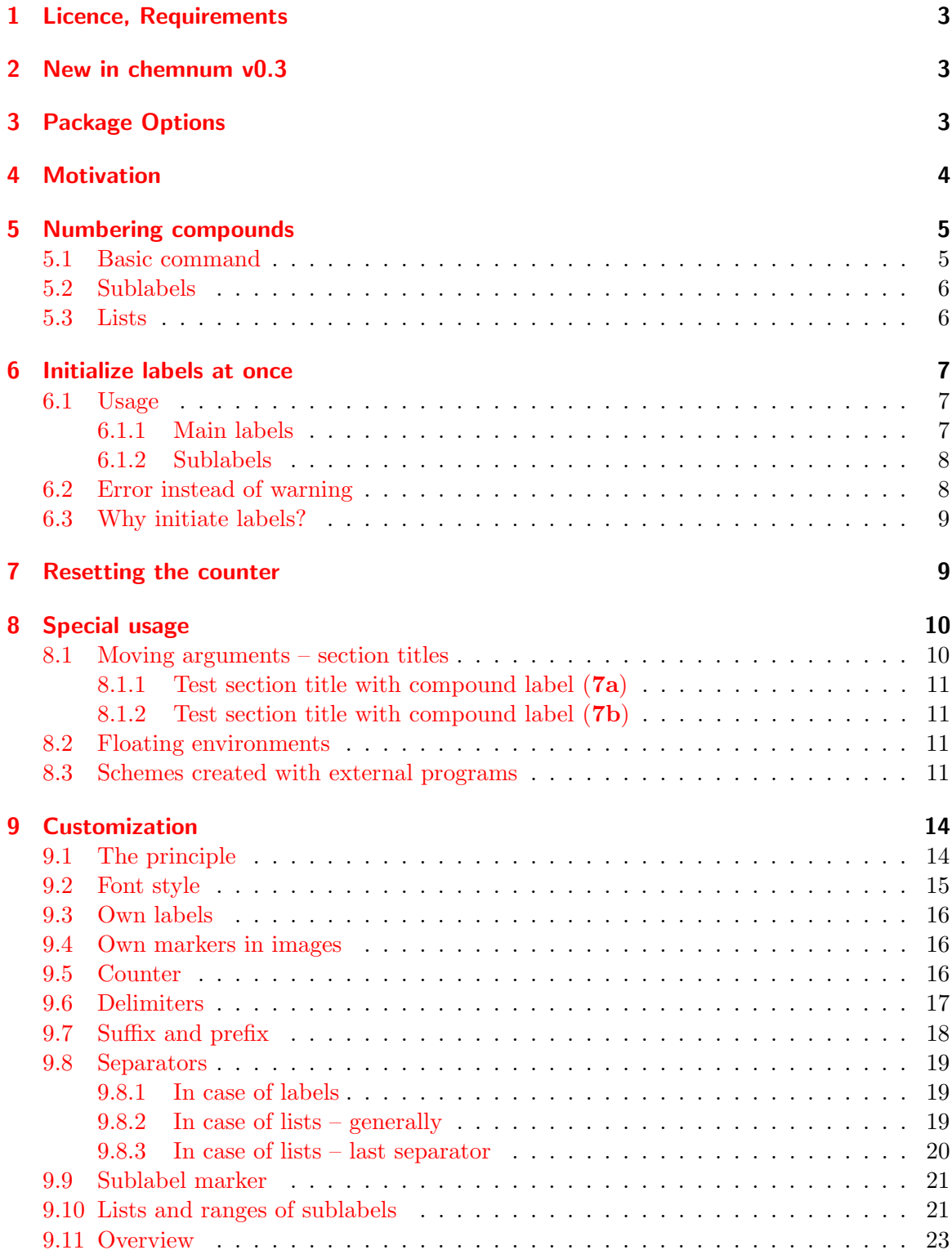

#### [10 List of commands](#page-23-0) 24

#### [11 Credits](#page-23-1) 24

# <span id="page-2-0"></span>1 Licence, Requirements

chemnum v0.3 underlies the LATEX Project Public License Version 1.3 or later. (<http://www.latex-project.org/lppl.txt>)

chemnum internally loads the packages  $\mathsf{expl3}$  and  $\mathsf{xparse}^1$  $\mathsf{xparse}^1$ .  $\mathsf{xparse}$  is part of the l $\mathsf{Spackages}^2$  $\mathsf{Spackages}^2$ bundle,  $\exp 3$  $\exp 3$  is part of the  $3$ kernel<sup>3</sup> bundle. This means, chemnum needs L<sup>A</sup>T<sub>F</sub>X<sub>3</sub> Support.

chemnum also needs the packages etoolbox $^4$  $^4$ , psfrag $^5$  $^5$  and (sometimes) textgreek $^6$  $^6$ , see section [3.](#page-2-2)

# <span id="page-2-1"></span>2 New in chemnum v0.3

Since v0.3 the following is new:

- the key sub-cmpd-sep now is sub-marker, see page [21](#page-20-0)
- the key cmpd-sub-counter now is sub-counter, see page [16](#page-15-2)

The renaming follows the wish, to distinguish different classes of keys indicating the scope they're used for, see page [15.](#page-13-1)

- several keys to create labels like **1a-c**, e, see section [9.10](#page-20-1) on page [21.](#page-20-1)
- the command **\cmpdref**, which replaces strings in eps files, see section [8.3.](#page-10-3)
- the key ref-tag, see page [16.](#page-15-1)

# <span id="page-2-2"></span>3 Package Options

chemnum has one package option.

\usepackage[textgreek = <value>]{chemnum}

With this you can both choose between the three different styles of the textgreek package<sup>[7](#page-2-9)</sup> or load chemnum without the textgreek package. Available values are artemisia, cbgreek, euler and false. If you use chemnum without option, then textgreek is loaded with the

<span id="page-2-3"></span><sup>1</sup> <http://www.ctan.org/pkg/xparse>

<span id="page-2-4"></span><sup>2</sup> <http://www.ctan.org/pkg/l3packages>

<span id="page-2-5"></span><sup>3</sup> <http://www.ctan.org/pkg/l3kernel>

<span id="page-2-6"></span><sup>4</sup> <http://www.ctan.org/pkg/etoolbox>

<span id="page-2-7"></span><sup>5</sup> <http://www.ctan.org/pkg/psfrag>

<span id="page-2-8"></span><sup>6</sup> <http://www.ctan.org/pkg/textgreek>

<span id="page-2-9"></span><sup>7</sup>See the textgreek documentation for details.

4

cbgreek style. Using \usepackage[textgreek]{chemnum} is the same as \usepackage[ textgreek = cbgreek] {chemnum} and  $\text{usepackage}$  {chemnum}.

If you don't have the textgreek package installed and don't need to use greek labels, you can use  $\text{user}$  [textgreek = false] {chemnum}. Then choosing the counter options greek or Greek will the result in using alph or Alph, respectively (see section [9.5\)](#page-15-2).

# <span id="page-3-0"></span>4 Motivation

As far as I know there are three packages that are meant to help with numbering chemical compounds. All of them have their weaknesses.

The first one – chemcono<sup>[8](#page-3-1)</sup> – redefined bibliography commands for that purpose. Compounds have to be declared in what is called \theffbibliography. Then one can reference them with \fcite. However, it produces a list of compounds in the text. So the package author suggests:

After compilation and printout, discard the last page.

Stefan Schulz

Obviously that's not a perfect solution.

The second one – chemcompounds  $9 9 -$  was written, because the author didn't want to work with the weaknesses of chemcono any more. When he wrote the package he basically used the same mechanism to create the labels as chemcono did.

When taking a closer look at the chemcono package, I realised that the only thing one has to do is to get rid of everything which produces text. Thus, as a basis I used the mechanism of  $\phi$  of  $\phi$  and  $\cite{right}$  in pretty much the same way as chemcono does by extracting the corresponding code from article.cls and latex.ltx but deleting any unnecessary commands producing output. I also introduced several lines of code to make the printing of the compound names more customisable.

Stephan Schenk

Some points still left me unsatisfied, though:

- 1. Compounds usually need to be declared with \declarecompound. They need to be declared in any case if you need a label like 1a. Then, one even needs to choose the label by hand, what somehow undermines the automatic numbering principle.
- 2. The layout can't be changed for a single label but only for all.
- 3. The numbers can't be reset. Although in most cases this is neither necessary nor can it be recommended, there can be individual cases where this would be useful.
- 4. A list of several compounds \compound{a,b,c} can only be customized with more effort than what would be convenient.

Then there is bpchem<sup>[10](#page-3-3)</sup>, which provides commands similar to  $\label{eq:1}$  \ref:  $\C{Nlabel}{f}$ , \CNlabelnoref{} and \CNref{}. It provides commands for sublabels, too: \CNlabelsub {}{}, \CNlabelsubnoref{}{} and \CNrefsub{}{}. This makes it more flexible than the

<span id="page-3-2"></span> $^{9}$ <http://www.ctan.org/pkg/chemcompounds>

<span id="page-3-1"></span><sup>8</sup> <http://www.ctan.org/pkg/chemcono>

<span id="page-3-3"></span><sup>10</sup><http://www.ctan.org/pkg/bpchem>

others regarding sublabels. However, it barely provides possibilities to customize the labels, lists are not possible and the fact that there are different commands for labels and sublabels isn't the best solution, either.

chemnum is intended to fill these gaps. For this all commands have been written from scratch. Some of the ideas of chemcompounds e. g. regarding delimiters and layout have been picked up, though.

If you notice any feature missing, please let me know by sending me an email.

# <span id="page-4-0"></span>5 Numbering compounds

#### <span id="page-4-1"></span>5.1 Basic command

The main command of this package is

\cmpd{<label name>}

When  $\leq$  label name> is used the first time, the label is created, saved (= declared) and printed. Each further use just prints the label.

```
Compounds \emptyset and \emptyset and \emptyset are declared and can be used any time: \emptysetcmpd {a}. No pre-declaring is necessary. Compounds like \cmpd {c} are
    numbered in the order they appear in the text .\ par
Once again: \emptyset ompd\{ b \}, \emptyset \{ a \}, \emptyset \{ c \}.
```
<span id="page-4-3"></span>

Compounds 1 and 2 are declared and can be used any time: 1. No pre-declaring is necessary. Compounds like 3 are numbered in the order they appear in the text. Once again: 2, 1, 3.

If it is necessary to declare a compound without printing the label, this is possible with

#### \cmpd\*{<label name>}

This declares the label but doesn't print anything. This command is not needed when  $\emptyset$  (pages [7ff](#page-6-0)).

The hidden version \cmpd\*{d} declares the label but doesn't print anything. The next  $\emptyset$   $\{e\}$  continues to count with the next number. With  $\emptyset$ the label can be used, of course.

The hidden version declares the label but doesn't print anything. The next 5 continues to count with the next number. With 4 the label can be used, of course.

You can pretty much use what you like for a label  $name<sup>11</sup>$  $name<sup>11</sup>$  $name<sup>11</sup>$ . You shouldn't leave blanks in the name, though. This may not cause an error at all, but *could* declare different compounds with the same name.

<span id="page-4-2"></span><sup>&</sup>lt;sup>11</sup>There are restrictions, see section  $5.2$  on page  $6$  and section  $9.9$  on page  $21$ .

- 1 \cmpd{aa }, \cmpd{a a }, \cmpd{a a}, \cmpd{ a a}, \cmpd{ aa} and \cmpd{ aa } all have the same label. As well as \cmpd{aa }, \cmpd{a a}, \cmpd{ aa} and \cmpd{aa}.
	- 6, 6, 6, 6, 6 and 6 all have the same label. As well as 6, 6, 6 and 6.

#### <span id="page-5-0"></span>5.2 Sublabels

If you want a label like 1a, you need to use the following syntax:

\cmpd{<label name>.<subname>}

<label name> is the main name which stays the same, <subname> varies. This syntax means that the point . *cannot* be a part of <label name> or <subname>.

1 \cmpd { f . one } and \cmpd { f . two } are related, as are \cmpd { g . one } and \cmpd { g . two}. Of course, these labels can be used again: \cmpd{g.two} and \cmpd{ f . one }.

7a and 7b are related, as are 8a and 8b. Of course, these labels can be used again: 8b and 7a.

This also works, if the main name has already been used.

```
\emptyset \mathcal{A} and its variants \emptyset \mathcal{A} and \mathcal{A} and \mathcal{A}
```
1 and its variants 1a and 1b

The same way the main name of combined labels can be used solely.

```
\text{1} and \text{1} and \text{1} and \text{2}
```
How you can create a label like 7a,b is explained in section [9.10.](#page-20-1)

# <span id="page-5-1"></span>5.3 Lists

There is actually more to the \cmpd command. It also prints lists of labels. The right description would be something like:

\cmpd{<(possibly comma separated list of)label name(s)>}

1 More than one label can be put inside \ verb = \ cmpd = , separated by commas. Then a list like  $\emptyset$  and  $\{a, b, c, e, g.two\}$  is printed.

More than one label can be put inside \cmpd, separated by commas. Then a list like 1, 2, 3, 5, and 8b is printed.

The – in the eyes of non-US Americans odd looking –, and between 5 and 8b suggests that there are options to customize the list, see section [9.8](#page-18-0) (page [19\)](#page-18-0).

# <span id="page-6-0"></span>6 Initialize labels at once

The commands described in this section are not essential for the usage of chemnum, but provide additional functionality that some users might find useful.

#### <span id="page-6-1"></span>6.1 Usage

#### <span id="page-6-2"></span>6.1.1 Main labels

Perhaps you're missing chemcompounds' command \declarecompound already. For one thing one has a summary of all used label names. And one may be warned if one uses an uninitialized label name<sup>[12](#page-6-3)</sup>. This behaviour can be realized with these commands:

> \cmpdinit{<comma separated list of label names>} \cmpdinit\*{<comma separated list of label names>}

All compounds set inside  $\emptyset$  are initialized and declared in the given order. If one uses a label name that's not in the list, chemnum produces a warning message.

1 \ cmpdinit {A, B, C} \ cmpd { B } \ cmpd { A . a } \ cmpd { C } \ cmpd { D }

2 1a 3 4

```
*************************************************
* chemnum warning: "cmpd-init"
*
* You used \cmpdinit but didn't initiate compound "D" on line 1.
*************************************************
```
Please note that for labels with sublabels only the *main name* can and should be initialized. This initializes all compounds with the same main name.

\cmpdinit\*{} also produces a warning but doesn't declare the labels. They are declared when you first use them in the order of appearance in the text.

<span id="page-6-3"></span><sup>12</sup>for instance due to a typing error

```
1 \cmpdinit *{X, Y, Z} \cmpd{Y} \cmpd{X.x} \cmpd{Z} \cmpd{W}
```

```
1 2a 3 4
```

```
*************************************************
* chemnum warning: "cmpd-init"
*
* You used \cmpdinit but didn't initiate compound "W" on line 1.
*************************************************
```
If you need to use own labels (see page [16\)](#page-15-0) but still want to initialize all labels at once, you should use \cmpdinit\*{}, because then no labels are declared when they're initialized.

This command can be used several times, with or without \*. A useful way would be a single usage, though, proposedly in the preamble of your document after the chemnum setup (see section [9\)](#page-13-0).

# <span id="page-7-0"></span>6.1.2 Sublabels

If you'd like a warning for label-sublabel combinations as well, or want to preset their order, you can use

```
\cmpdinit[sub-init = true]{<comma separated list of label names>}
```
This will give you a warning in these cases, too.

```
\emptyset cmpdinit [sub-init = true] { E . e } \cmpd { E . e , E . f }
```
1a and 1b

```
*************************************************
* chemnum warning: "cmpd-sub-init"
*
* You used \cmpdinit and "sub-init = true" but didn't initiate sub-compound
* "E.f" on line 1.
  *************************************************
```
### <span id="page-7-1"></span>6.2 Error instead of warning

If you want chemnum to produce an error instead of a warning when you use an unititialized label name, you can use  $\emptyset$   $\mathsf{cmpdinit}$  like this:

\cmpdinit[strict=true]{<comma separated list of label names>}

A usage of strict=false would be the usage without optional argument. Of course the \*-version has the same option.

With strict=true the LAT<sub>EX</sub> run will be aborted with a corresponding error message, if a label name is used that hasn't been initialized before.

Of course you can use  $\emptyset$   $\mathbb{C}$  with both keys:

\cmpdinit[strict = true, sub-init = true]{<comma separated list of label names>}

If you have chosen a different sublabel marker (see page [21\)](#page-20-0) you need to use it with \cmpdinit[sub-init = true] as well.

#### <span id="page-8-0"></span>6.3 Why initiate labels?

As mentioned in the beginning of this section the initiation of labels is not required. There are two possible reasons, why one would like to use them, anyway.

- 1. The use of \cmpdinit\* is a way to keep track of which labels you have used and gives you a warning/error message if you use a new one or just have mispelled an existing one. Depending on the number of labels you (have to) use, this can be lots of additional work, though.
- 2. The use of  $\emptyset$  and declares all the labels in the given order. So if you use it, you won't have to use  $\emptyset$  (section [5.1\)](#page-4-3) and  $\emptyset$  (section [8.1\)](#page-9-2). This gives you direct control, which number is given to which compound.

# <span id="page-8-1"></span>7 Resetting the counter

With the command

\cmpdreset[<number>]

it is possible to reset the counter. Without argument it is reset to 1. So \cmpdreset and \cmpdreset[1] are the same. Unlike most other chemnum commands its impact is not only inside the local T<sub>EX</sub> group but resets the counter globally.

```
\cmpdreset The numbering starts with 1 again: \cmpd{h, i, j}
The numbering starts with 1 again: 1, 2, and 3
```
You should be careful with how you use this command! Usually it cannot be recommended to reset the counter. Different compounds can get the same label!

```
Same label: \Omega; \Omega , \Omega , \Omega Same label: 1, 1
```
# <span id="page-9-0"></span>8 Special usage

#### <span id="page-9-1"></span>8.1 Moving arguments – section titles

Using **\cmpd** inside a section title in the first instant doesn't seem to be a problem. This doesn't give any errors and the output looks like expected:

```
1 \section{Compound \cmpd [cmpd-delim]{b}}
2 \ ldots
```
However, if you use  $\tilde{\theta}$  is – which is rather probable, I guess – something unwanted happens: because the table of contents is at the beginning of the document, the label is declared in the table of contents instead of at the first appearance in the text. There are two ways to circumvent this:

- 1. You declare your labels in the order you want with  $\emptyset$  (see page [7\)](#page-6-0) in the preamble or the beginning of the document.
- <span id="page-9-2"></span>2. You use  $\emptyset$  cmpd+ to set the label. It will read the label from the file  $\check{\circ}$  iobname>.cmpd (supposing your main file is called  $\leq j$ obname>.tex). This means at least two, maybe more LAT<sub>EX</sub> runs are necessary until all labels are set.

The same is true for any other list of moving arguments that is created *before* the actual appearance of the label in the text.

The command

\cmpd+{<label name>}

reads the label name that is to be printed from  $\leq$ jobname>.cmpd. In a way this is the opposite of \cmpd\* since it doesn't declare a label but only references and prints it. So in order to use \cmpd+{<label>}, <label> must have been declared, either with \cmpd{< label>} or with \cmpd\*{<label>}. It doesn't matter, if this declaration is done before or after the usage of  $\cosh$ . This command is useful, if the label is used inside a moving argument like in  $\sect{}.$  It is not needed when  $\emptyset$  is used, see section [6](#page-6-0) (pages [7ff](#page-6-0)).

```
1 \ subsubsection { Test section title with compound label \cmpd+[cmpd-delim] { f.
       one }}
2 % with hyperref :
3 \ subsubsection { Test section title with compound label \ texorpdfstring {\ cmpd
       +[ cmpd - delim ]{ f . two }}{(7 b ) }}
```
### <span id="page-10-0"></span>8.1.1 Test section title with compound label (7a)

<span id="page-10-1"></span>8.1.2 Test section title with compound label (7b)

#### <span id="page-10-2"></span>8.2 Floating environments

The usage of  $\emptyset$  inside a float shouldn't be a problem: labels are declared in the order the floating environment appears in the code. However, to be on the safe side you can of course use  $\emptyset$  here as well.

```
1 % preamble :
2 % \usepackage { chemscheme }
3 % document :
4 \ cmpdreset \ cmpd { float 1 , float 2}. Now inside of a scheme :
5 \ begin { scheme }[ h ]
6 \ centering
7 \ \ \ \ \ \ \ \ \ \ [This label should be a 2: \8 If 2 = \emptyset = \mathcal{F} 15 is true, everything's fine.
9 \end{ scheme }
```
1 and 2. Now inside of a scheme:

If  $2 = 2$  is true, everything's fine.

Scheme 2: This label should be a 2: 2

This also works, of the floating environment is placed before the code, for instance by using the option [t].

#### <span id="page-10-3"></span>8.3 Schemes created with external programs

If you create your schemes with external programs like for e. g. ChemDraw and want to use chemnum with them as well, you can use this command:

#### \cmpdref[<keyval>][<tag>]{<label name>}

This command is inspired by the  $\simeq$  command from the package chemscheme<sup>[13](#page-10-4)</sup>. It works in a very similar way. You create the scheme and save it with temporary labels as an eps file.

<span id="page-10-4"></span><sup>13</sup><http://www.ctan.org/pkg/chemscheme>

```
1 \ begin { scheme } [ht]
2 \ centering
3 \ includegraphics { scheme - tmp }
4 \ caption { Scheme with temporary markers .}
5 \end{ scheme }
6 \ begin { scheme }[ ht ]
7 \ centering
8 \ cmpdref {Alc } % replaces TMP1
9 \ cmpdref {EtherBr} % replaces TMP2
10 % \cmpdref{third} would replace TMP3
11 \ includegraphics { scheme - tmp }
12 \ caption { Scheme with automatted labels. }
13 \end{ scheme }
```
So you nummerate the compounds with TMP1, TMP2 etc.. These markers will then

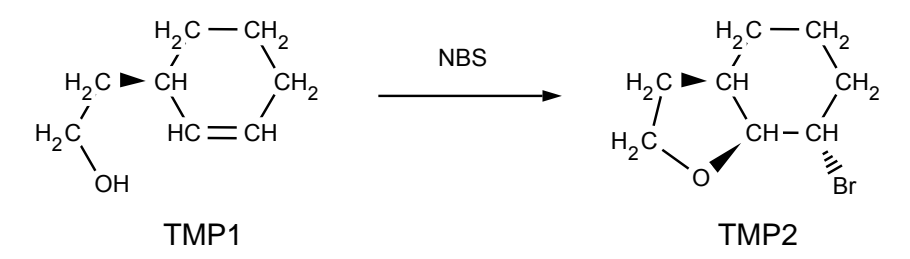

Scheme 3: Scheme with temporary markers.

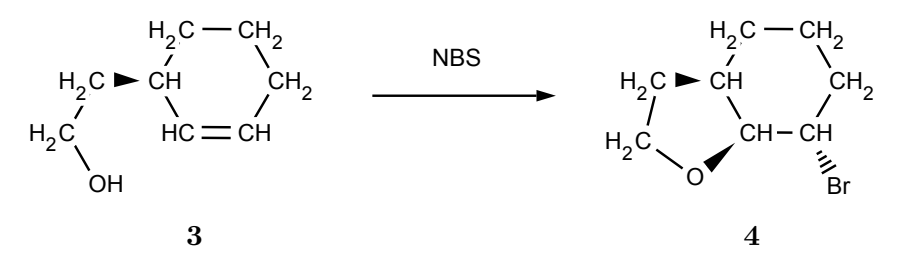

Scheme 4: Scheme with automatted labels.

be replaced with the corresponding labels. Like chemscheme chemnum uses the \psfrag command to do that. This means you have to either compile via LATEX, DVIPS, PS2PDF, or for instance use the package **auto-pst-pdf**<sup>[14](#page-11-0)</sup> to be able to use PDFLATEX.

In each case it is important that the marker is saved as *text* in the eps file.

You can customize the labels with the keys presented in section [9.](#page-13-0)

```
1 \ begin { scheme } [ht ]
2 \ centering
3 \cmpdref [cmpd-style=\bf\sf\textcolor {green}]{Alc} % replaces TMP1
```
<span id="page-11-0"></span><sup>14</sup><http://www.ctan.org/pkg/auto-pst-pdf>

```
4 \ cmpdref [ cmpd - style =\ bf\sf\ textcolor { green }]{ EtherBr } % replaces TMP2
5 \ includegraphics { scheme - tmp }
6 \ caption { Scheme with automatted labels .}
```

```
7 \end{ scheme }
```
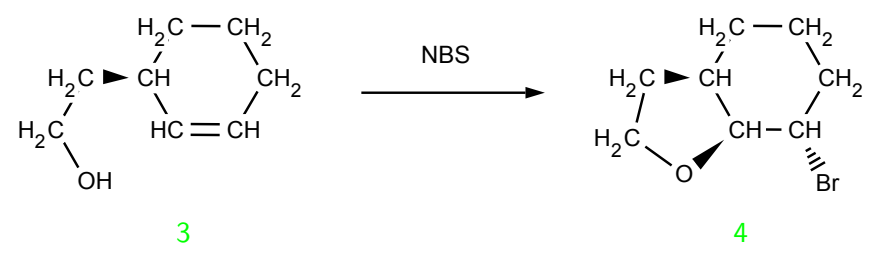

Scheme 5: Scheme with automatted labels.

You also can replace arbitrary text by using the second optional argument.

```
1 \ begin { scheme } [ht]
2 \ centering
3 \ includegraphics { scheme - bla }
4 \caption { Scheme with arbitrary markers . }
5 \end{ scheme }
6 \ begin { scheme }[ ht ]
7 \ centering
8 \cmpdref [][blah]{Alc}
9 \cmpdref [][blub]{EtherBr}
10 % \ cmpdref { third } would replace TMP1
11 \includegraphics { scheme - bla }
12 \ caption { Scheme with explicitly placed labels . }
13 \end{ scheme }
```
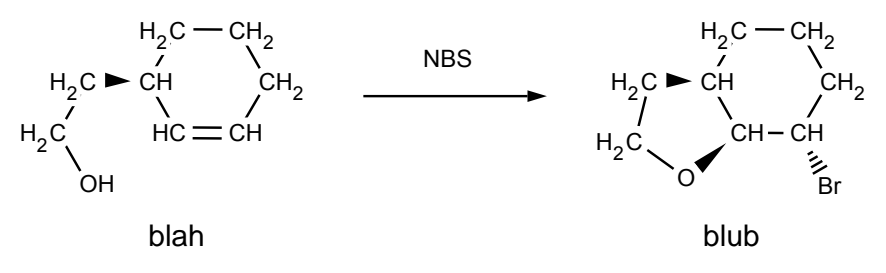

Scheme 6: Scheme with arbitrary markers.

Of course sublabels work in the known way:

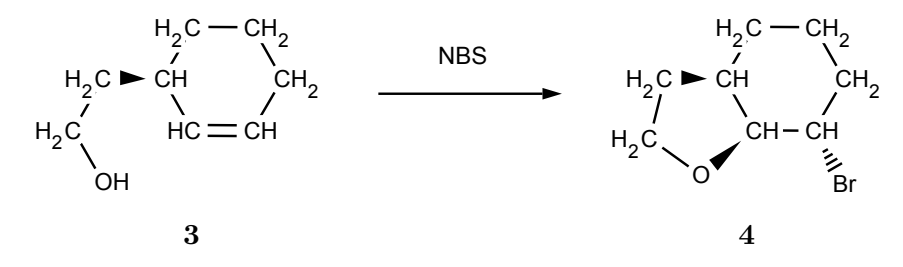

Scheme 7: Scheme with explicitly placed labels.

```
1 \begin{scheme}[ht]
2 \ centering
3 \ cmpdref { cpd . red }
4 \cmpdref{cpd.ox}
5 \ includegraphics { scheme - tmp }
6 \caption { Scheme with automatted labels and sublabels. }
7 \end{ scheme }
```
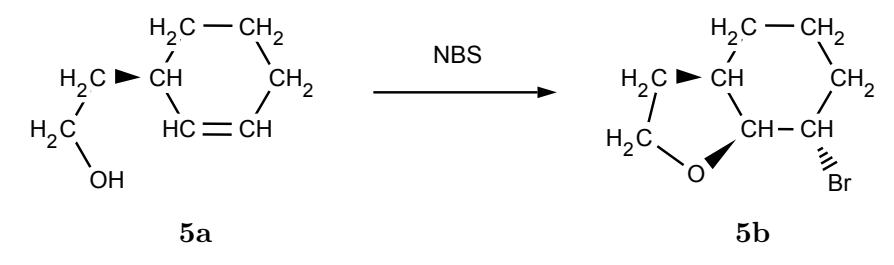

Scheme 8: Scheme with automatted labels and sublabels.

# <span id="page-13-0"></span>9 Customization

# <span id="page-13-1"></span>9.1 The principle

chemnum is customized with a key-value system. They can either be used for all following commands with

\cmpdsetup{key1 = value1, key2 = value2}

or only for a single command directly with

\cmpd[key1 = value1, key2 = value2]{<label name>}

There are different kinds of keys. Depending on it they can have different kinds of values.

- macro This kind of keys expects one or more macros as value. The last of them may have a mandatory argument, e. g. \bfseries or \textbf. chemnum has only one such key, see section [9.2.](#page-14-0)
- literal These keys use the given value "as it is", i. e. literally. Most of chemnum's keys are literal keys.

choice For these keys there is a list of options from which one must be chosen as a value.

boolean These keys can either have the value true or false.

If you use keys without values like  $\cm{\text{key1},\text{key2},\text{delta}}$ , default values are used. These are not necessarily empty are not necessarily the default setting of chemnum. All of chemnum's keys have default values. They are listed in section [9.11](#page-22-0) on page [23.](#page-22-0)

The keys are divided in to different classes, which indicate the scope they're used for. They all follow the form  $-kev =$ :

cmpd These keys change the whole label or the main label.

sub These keys have an impact on sublabels.

list Keys which change the output of lists.

ref Keys which have an impact on \cmpdref.

### <span id="page-14-0"></span>9.2 Font style

With the key

cmpd-style =  $\langle$ style> type: macro

you can change the style with which the labels are printed.

```
1 % preamble :
2 % \usepackage [normalem] {ulem}
3 % document :
4 \langle \text{cmpd}\{\text{a}, \text{b}, \text{f.two}, \text{k}\}\rangle5 \cmpd [cmpd-style = \uline]{a, b, f.two, k}\\ % underlined
6 \cmpd{a, b, f.two, k}\\ \% default again
7 \ cmpdsetup { cmpd - style = \ itshape \ uline }
   \cmpd{a, b, f.two, k} % underlined and in italics
  1, 2, 7b, and 9
  1, 2, 7b, and 9
  \overline{1}, \overline{2}, \overline{7}b, and \overline{9}1, 2, 7b, and 9
```
### <span id="page-15-0"></span>9.3 Own labels

With the key

```
cmpd-label = <label> type: literal
```
one can choose the label associated with the label name.

1 Own label: \cmpd [cmpd-label = XYZ]{1}; in a list \emph { all new compounds} get this label!  $\emptyset$ cmpd [cmpd-label = XYZ] $\{1, a, m\}$ 

Own label: XYZ; in a list all new compounds get this label! XYZ, 1, and XYZ

#### <span id="page-15-1"></span>9.4 Own markers in images

If you don't want to use TMP as temporary markers for  $\emptyset$  compared (see page [11\)](#page-10-3), you can change this. For example into tmp:

```
1 \langle cmpdsetup { ref - marker = tmp }
```
## <span id="page-15-2"></span>9.5 Counter

You can change the format of the counters, too, if you like.

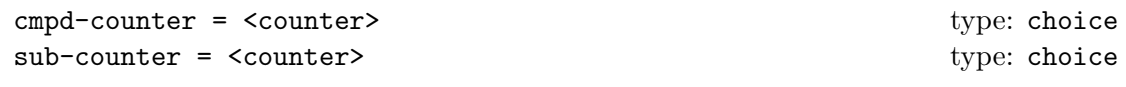

You can choose between arabic, alph, Alph, greek, Greek, roman, Roman and Symbol. Please note: a change of format only affects labels which are not yet declared!

```
1 \ cmpdsetup { cmpd - counter = Alph , sub - counter = arabic }
2 \cmpd{a, b, f.two, k}\\ % no affect with existing labels
3 \ cmpd { n . one , n . two , o . one }\\
4 \cmpd{f.three,f.four}\\ % be careful: the main label already exists and isn
        't changed !
5 \ cmpd [ cmpd - counter , sub - counter = greek ]{ p . one , p . two }
   1, 2, 7b, and 9
  J1, J2, and K1
  73 and 74
  12α and 12β
```
# <span id="page-16-0"></span>9.6 Delimiters

Both single labels and whole lists can get delimiters. This is done with the keys

cmpd-delim = <odelim><cdelim> type: literal list-delim = <odelim><cdelim> type: literal values need two tokens!

```
1 \ cmpd {a , b , f . two , k }\\ % default
2 \cmpd [cmpd-delim = ()] {a, b, f.two, k}\\ % in braces
3 \ cmpd {a , b , f . two , k }\\ % default again
4 \ cmpdsetup { cmpd - delim = () }
5 \cmpd{a, b, f.two, k} % in braces
  1, 2, 7b, and 9
  (1), (2), (7b), \text{ and } (9)1, 2, 7b, and 9
  (1), (2), (7b), \text{ and } (9)
```
Please be aware that the default values (see pages [15](#page-13-1) and [23\)](#page-22-0) of cmpd-delim and listdelim and the default setting of chemnum are not the same. By default chemnum doesn't use delimiters. Also please note that the list delimiters only are used if  $\mathcal{L}$  contains at least two label names.

```
1 \langle \text{cmpd}\{\text{a}, \text{b}, \text{f.two}, \text{k}\}\rangle2 \cmpd [list-delim = \{ [\} \{\}]{a, b, f.two, k}\\ % in braces
3 \cmpd{a, b, f.two, k}\\ % default again
4 \ \ \ \ \ \ \ (cmpdsetup { list - delim = [] }
5 \emptyset in braces
6 \cmpd { a } $ \ 6 \cmpd { a } $ \ 6 \cmpd { a } $ \ 6 \cmpd { a } $ \ 6 \cmpd { a } $ \ 6 \cmpd { a } $ \ 6 \cmpd { a } $ \ 6 \cmpd { a } $ \ 6 \cmpd { a } $ \ 6 \cmpd { a } $ \ 6 \cmpd { a } $ \ 6 \cmpd { a } $ \ 6 \cmp
   1, 2, 7b, and 9
   [1, 2, 7b, and 9]
   1, 2, 7b, and 9
   [1, 2, 7b, and 9]1
```
If you generally use labels in braces but want to use a single one without braces, you have several possibilities:

```
\{\text{cmp} \cdot \text{cmp} - \text{delim} = () \}2 normally: \cmpd{b}, \cmpd{c}, \cmpd{d.one}, but sometimes so \cmpd [cmpd-
        delim = \{e\} or so \emptysetcmpd-\{e\}.
```
normally:  $(2)$ ,  $(3)$ ,  $(4a)$ , but sometimes so 5 or so 5.

With

\cmpd-{<label name>} \cmpdref-{<label name>}

the braces of single labels can easily be removed (but not the ones of a list).

```
1 \cmpd{a, b, f.two, k}\\ % default
2 \text{Cmpdsetup} { cmpd - delim = (), list - delim = []}
3 \cmpd{a, b, f.two, k}\\ % braced twice
4 \langle \text{cmpd-}\{\texttt{a, b, f.two, k}\}\rangle % braced once
   1, 2, 7b, and 9
   [(1), (2), (7b), \text{ and } (9)][1, 2, 7b, and 9]
```
Using  $\emptyset$   $\Omega$   $\mathcal{L}$   $\mathcal{L}$  and  $\emptyset$   $\mathcal{L}$   $\mathcal{L}$   $\mathcal{$ default behaviour.

#### <span id="page-17-0"></span>9.7 Suffix and prefix

If you want to, you can also add a prefix and/or a suffix to a compound and/or a list.

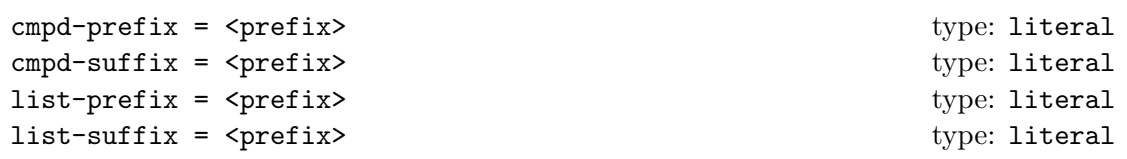

The same rule as for the delimiters applies: list attributes are only used with lists, i. e. at least with two items.

An example for the label attributes:

```
1 \cmpd{a, b, f.two, k}\\ % default
2 \cmpd [cmpd-prefix = Nr.]{a, b, f.two, k}\\
3 \ cmpdsetup { cmpd - prefix = \ textnumero }
4 \qquad \text{cmpd}\{\text{a}, \text{b}, \text{f.two}, \text{k}\}\5 \qquad \texttt{\textbackslash} \texttt{cmpd}\{\texttt{a}\} \qquad \texttt{\textbackslash} \texttt{\textbackslash} \texttt{NOT} \texttt{a list!}1, 2, 7b, and 9
    Nr. 1, Nr. 2, Nr. 7b, and Nr. 9
    N<sup>o</sup> 1, N<sup>o</sup> 2, N<sup>o</sup> 7b, and N<sup>o</sup> 9
    N<sup>o</sup> 1
```
An example for the list attributes:

```
1 \cmpd{a, b, f.two, k}\\ % default
2 \cmpd [list-prefix = list:] {a, b, f.two, k}\\
3 \ cmpdsetup { list - prefix = collection :}
4 \ cmpd {a , b , f . two , k }\\
5 \qquad \texttt{\{cmpd\{a\}} % NOT a list!
   1, 2, 7b, and 9
   list: 1, 2, 7b, and 9
   collection: 1, 2, 7b, and 9
   1
```
#### <span id="page-18-0"></span>9.8 Separators

#### <span id="page-18-1"></span>9.8.1 In case of labels

If you have labels with sublabels, you can use a separator symbol:

cmpd-sep = <separator> type: literal

```
1 \cmpd{a, b, f.two, f.three, k}\\ % default
2 \cmpd [cmpd-sep = -]{a, b, f.two, f.three, k}\\
3 \ cmpdsetup { cmpd - sep = $\ cdot $}
4 \ cmpd {a , b , f . two , f . three , k }\\
5 \ cmpd [ cmpd - sep = :]{ a , b , f . two , f . three , k }
  1, 2, 7b, 73, and 9
  1, 2, 7-b, 7-3, and 9
  1, 2, 7·b, 7·3, and 9
  1, 2, 7:b, 7:3, and 9
```
#### <span id="page-18-2"></span>9.8.2 In case of lists – generally

In case of lists you also can set a separator symbol, which determines how the labels are separated from each other. This is the comma as default.

list-sep =  $\langle$ separator> type: literal

```
1 \cmpd{a, b, f.two, k}\\ % default
2 \cmpd [list-sep = ]{a, b, f.two, k}\\
\begin{array}{ll}\n 3 & \text{cmpd}\{\text{a, b, f.two, k}\}\n \end{array}\{\text{Cmpdsetup}\{\text{list-sep = };\}\5 \ cmpd {a , b , f . two , k }
```
, 2, 7b, and 9 1 2 7b and 9 , 2, 7b, and 9 ; 2; 7b; and 9

#### <span id="page-19-0"></span>9.8.3 In case of lists – last separator

The last separator in a list is a special case. chemnum provides two keys with which it can be customized.

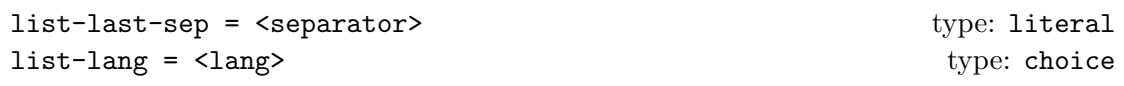

There is the choice key list-lang, which changes language dependent settings. You can choose between US (default), GB, DE, FR, ES and  $IT^{15}$  $IT^{15}$  $IT^{15}$ .

```
1 \cmpd[list-lang = US]{a, b, f.two, k}\cmpd[list-lang = US]{a, b}\\
2 \ cmpd [ list - lang = GB ]{ a , b , f . two , k } \ cmpd [ list - lang = GB ]{ a , b }\\
3 \cmpd [list-lang = DE]{a, b, f.two, k} \cmpd [list-lang = DE]{a, b}\\
\lnot \cmpd [list-lang = FR] {a, b, f.two, k} \cmpd [list-lang = FR] {a, b}\\
5 \cmpd [list-lang = ES] {a, b, f.two, k} \cmpd [list-lang = ES] {a, b}\\
   \emptyset \cmpd [list-lang = IT] {a, b, f.two, k} \cmpd [list-lang = IT] {a, b}
  1, 2, 7b, and 9 1 and 2
  1, 2, 7b and 9 1 and 2
  1, 2, 7b und 9 1 und 2
  1, 2, 7b et 9 1 et 2
  1, 2, 7b y 9 1 y 2
  1, 2, 7b e 9 1 e 2
```
With the key list-last-sep you also can set the last separator individually.

```
1 \langle cmpdsetup { list - lang = GB }%
2 \cmpd [list-last-sep = {and also}] {a, b, f.two, k}\\
3 \cmpd [list - last - sep = ] {a, b, f.two, k}\\
4 \ cmpd [ list - last - sep = { as well as }]{ a , b , f . two , k }\\
  \text{1} \cmpd [list - last - sep = empty] {a, b, f.two, k}
   1, 2, 7b and also 9
   1, 2, 7b 9
   1, 2, 7b as well as 9
   1, 2, 7b, 9
```
empty is a special value. If it is used, the separator set with list-sep is used for the whole list.

<span id="page-19-1"></span><sup>&</sup>lt;sup>15</sup>If you're missing a language or have caught me with an error please send me an e-mail.

```
1 \ cmpdsetup { list - last - sep = empty }%
2 \cmpd{a, b, f.two, k}\\
3 \cmpd [list-sep = ;]{a, b, f.two, k}\\
  \{\emptyset\} \cmpd [list - sep = {\ and }] {a, b, f.two, k}
   1, 2, 7b, 9
   1; 2; 7b; 9
   1 and 2 and 7b and 9
```
#### <span id="page-20-0"></span>9.9 Sublabel marker

As a default setting chemnum uses the point . as a token to divide main label names from sub label names. You can change that as you like. Tokens you *can't use* are ,  $\%$  # and you shouldn't use  $\mathbf{Q}$ .

sub-marker =  $\langle$ separator> type: literal

```
1 \cmpdsetup{sub-marker = !}%
2 \cmpd\{f!one, g!two\}\3 \ \ \sqrt{cmpd} [sub-marker= +] {f+one, g+two}\\
4 \cmpd [sub-marker= \tilde{f}] {f ~ one, g ~ two }\\
5 \ \ \ \ \ \ \ \ \ \ \ \ \ [ sub - marker = k] { f & one, g & two } \ \
6 \cmpd [sub-marker= *] {f*one, g*two}
   7a and 8b
   7a and 8b
   7a and 8b
   7a and 8b
   7a and 8b
```
You should – not only for the sake of consistency – decide only *once* in the beginning of your document before the \tableofcontents or in the preamble, which marker you use. Otherwise, the \tableofcontents won't know the marker anymore and your labels might be at least displayed wrong in the table of contents. Also you need to setup the marker before you use it with  $\emptyset$  or  $\emptyset$  or  $\emptyset$ .

#### <span id="page-20-1"></span>9.10 Lists and ranges of sublabels

Sometimes it can be useful to display a label with a list or a range of sublabels. Suppose you have compounds 13a, 13b, 13c, 13d, and 13e which for example differ in their substituents. It can be useful to refer to them all at once: 13a-e.

chemnum provides two keys to create such an output and two keys to customize the range.

```
cmpd-all = <bool> type: boolean
sub-list = {<list of sublabel names>} type: other
sub-range-sep = <separator>
type: literal
sub-range-sep = <separator>
type: literal
sub-range-marker = <marker> type: literal
```
The type of the key sub-list differs from other keys. It is similar to literal. Best you look at the example below.

```
1 List of labels: \emptyset \cmpd{q.one, q.two, q.three, q.four, q.five} \\
2 All at once: \emptysetcmpd [cmpd-all]\{q\}List of labels: 13a, 13b, 13c, 13d, and 13e
   All at once: 13a-e
```
If you don't want to address all sublabels but some of them, you can use the key sublist. As input you write a comma separated list of sublabel names associated with the main label you use.

 $\{\text{sub-list} = \{\text{one}, \text{three}, \text{four}\} \$   $\{q\}$   $13a, c, d$ 

You also can use this key to print a range of sublabels. As a marker between the names of the sublabels two points .. are used.

```
1 \cmpd [sub-list={two..four}]{q}\\
2 \cmpd [sub-list={one, three..five}]{q}\\
3 \text{Cmpd} [sub-list={one..three, five}]{q}
  13b-d
  13a,c-e
  13a-c,e
```
With the keys sub-range-sep and sub-range-marker you can both change the symbol that's used to indicate the range and the marker you use to input a range.

```
1 \langle cmpdsetup{sub-range-sep = {--}, sub-range-marker = : }
2 \{\text{cmpd} [\text{sub-list} = \text{two:four}\}]13b–d
```
In order to get the right sublabels the command needs to know, which sublabels have been declared. This means that they're read from the  $\zeta$  jobname >. cmpd file (supposing your source file is called  $\leq$ jobname>.tex). So you may need to compile twice (or more) until the labels are printed right.

For the time being the sub-list key requires a little caution. Unfortunately automatic sorting isn't quite as trivial as one would wish. So you have to use the sublabel names in the right order if you want to avoid labels like these:

# 1 \cmpd [sub-list={five..three}]{q} or \cmpd [sub-list={three,one,four}]{q}.

13e-c or 13c,a,d.

# <span id="page-22-0"></span>9.11 Overview

In this section all keys are listed. Please be aware that the default values of cmpd-delim and list-delim and the default setting of chemnum are not the same. By default chemnum doesn't use delimiters.

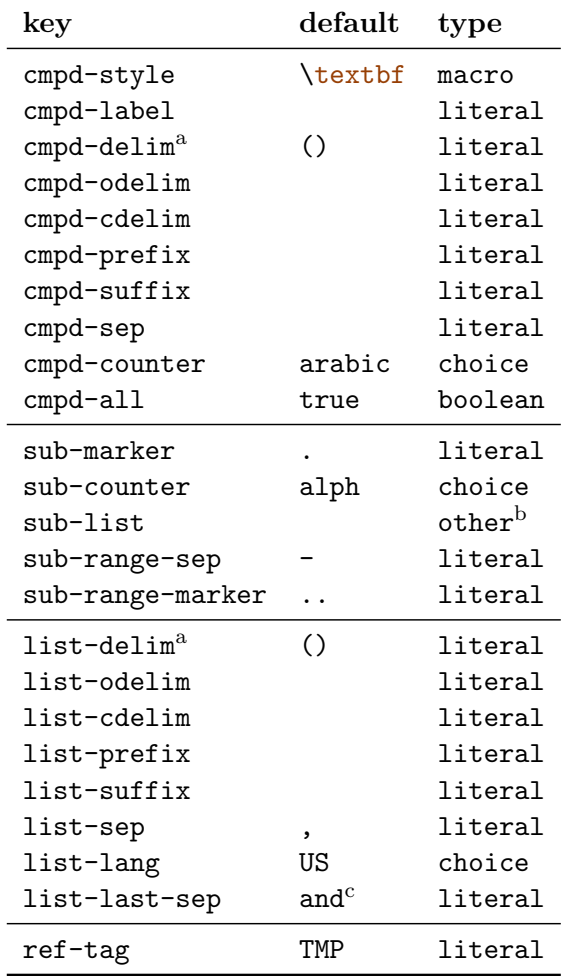

- a value needs two tokens.
- b input is a comma separated list, see p. [22.](#page-21-0)
- c depends on the value of list-lang.

# <span id="page-23-0"></span>10 List of commands

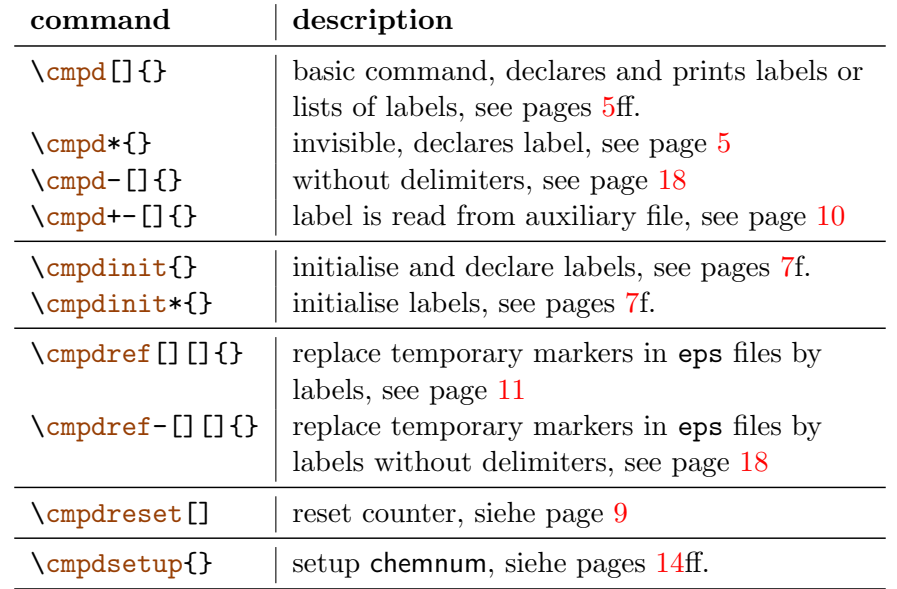

In this section all commands provided by chemnum as well as their variants are listed.

# <span id="page-23-1"></span>11 Credits

I would like to thank Joseph Wright and Russell Hewitt who provided me with valuable feedback and suggestions to improve chemnum.